### **Taller de edición en Wikipedia**

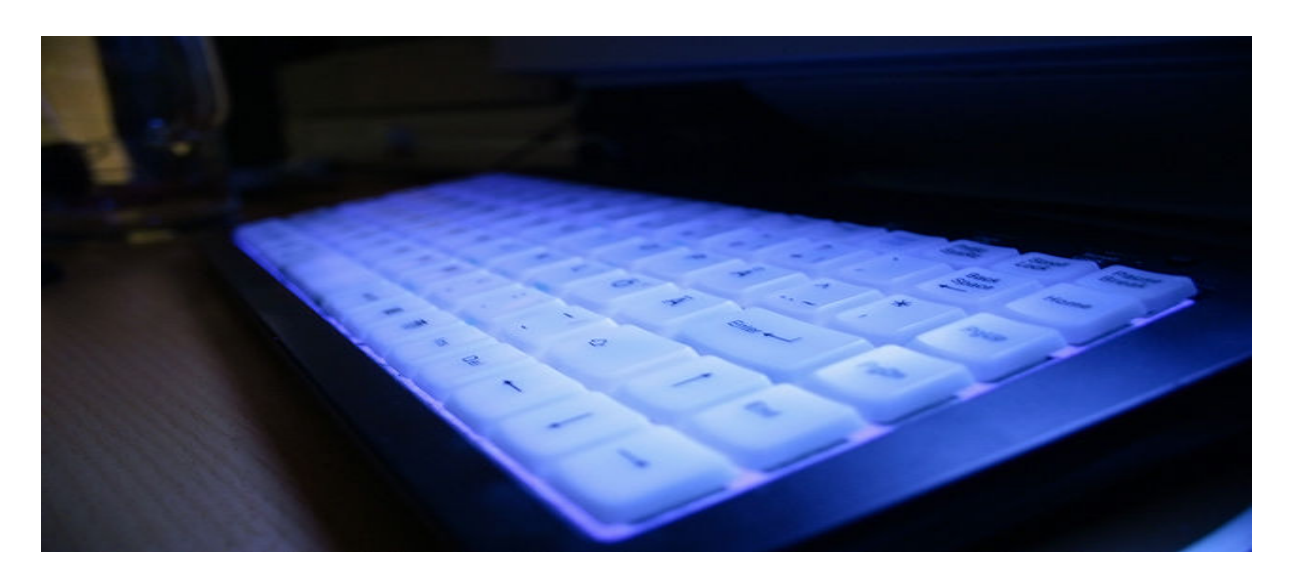

Felipe Ortega [felipeortega@wikimedia.org.es](mailto:felipeortega@wikimedia.org.es) Identi.ca/twitter: @jfelipe

USAL, 16 de marzo de 2012

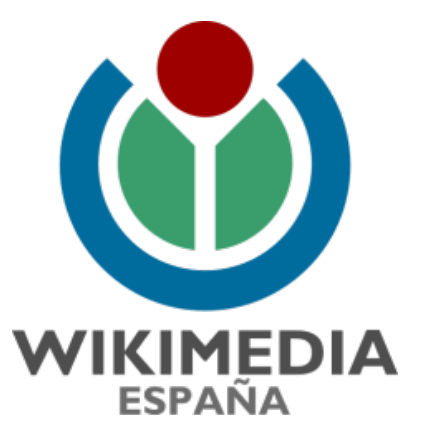

© 2012 Felipe Ortega. Algunos derechos reservados. Este documento se distribuye bajo una licencia Creative Commons Reconocimiento-CompartirIgual 3.0, disponible en

<http://creativecommons.org/licenses/by-sa/3.0/es/>

Parte del contenido basado en el libro *"How Wikipedia Works, And How You Can Be a Part of It"*, por P. Ayers, C. Mattthews y B. Yates. No Starch Press, 2008. Licencia GFDL v1.2 o posterior.

## Contenidos

- 1. Introducción.
- 2. Navegación y búsqueda.
- 3. Herramientas de usuario.
- 4. Evaluación y calidad.
- 5. Edición en Wikipedia.
- 6. Comunidad.
- 7. Conclusiones.

# Introducción

## La misión de Wikipedia

- Creación de una enciclopedia...
	- ... libre (licencia y acceso).
	- … que reúna la suma de todo el conocimiento humano.
	- ... en la que todo el mundo pueda participar para aportar contenidos y mejorarlos.
	- ... digital (hiperenlaces, contenido multimedia, entradas múltiples para un mismo artículo, etc.).

## Los 5 pilares de Wikipedia

- Es una [enciclopedia](http://es.wikipedia.org/wiki/Wikipedia:Lo_que_Wikipedia_no_es).
- Busca Punto de Vista Neutral [\(WP:NPOV\)](http://es.wikipedia.org/wiki/Wikipedia:Punto_de_vista_neutral).
- Es de [contenido libre](http://es.wikipedia.org/wiki/Wikipedia:Derechos_de_autor).

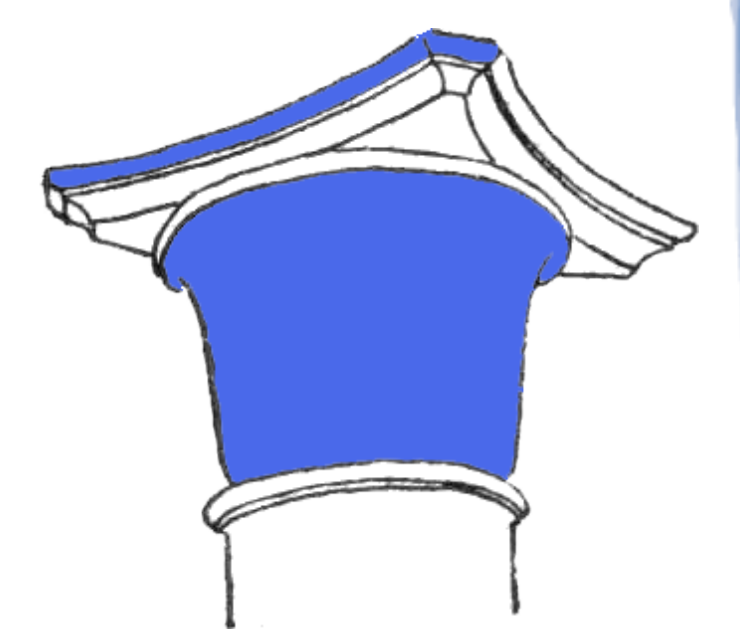

- Sigue unas [normas de etiqueta](http://es.wikipedia.org/wiki/Wikipedia:Etiqueta).
- No tiene normas firmes ...
	- Políticas operativas, de organización o convivencia no deben impedir que Wikipedia se mejore. [¡Sé valiente!](http://es.wikipedia.org/wiki/Wikipedia:Ignora_las_normas)

## Normas básicas

- [Verificabilidad](http://es.wikipedia.org/wiki/Wikipedia:Verificabilidad).
- Usar [fuentes fiables](http://es.wikipedia.org/wiki/Wikipedia:Fuentes_fiables).
- Wikipedia no es una fuente primaria [\(WP:NOR](http://es.wikipedia.org/wiki/Wikipedia:Wikipedia_no_es_una_fuente_primaria)).
- Punto de Vista Neutral [\(WP:NPoV\)](http://es.wikipedia.org/wiki/Wikipedia:Punto_de_vista_neutral).
- [Derechos de autor.](http://es.wikipedia.org/wiki/Wikipedia:Derechos_de_autor)
	- Créditos a contenido de Wikipedia.
	- Cuidado con contenido incompatible.
- [Conflictos de intereses](http://es.wikipedia.org/wiki/Wikipedia:Conflicto_de_intereses) (ej. (auto)promoción).

### Normas básicas

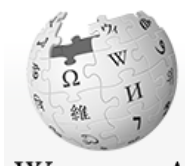

#### Artículo Discusión

### Desastre del Prestige

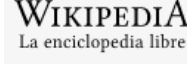

### Portada

Portal de la comunidad Actualidad Cambios recientes Páginas nuevas Página aleatoria Ayuda Donaciones Notificar un error

= Imprimir/exportar

 $\mathbf{v}$ 

 $\Omega$ 

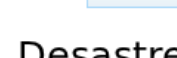

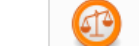

Existen desacuerdos sobre la neutralidad en el punto de vista de la versión actual de este artículo o sección. En la página de discusión puedes consultar el debate al respecto.

El desastre del Prestige se produjo cuando un buque petrolero monocasco resultó accidentado el 13 de noviembre de 2002, mientras transitaba ca petróleo, frente a la costa de la Muerte, en el noroeste de España, y tras varios días de maniobra para su alejamiento de la costa gallega, acabó hun La marea negra provocada por el vertido resultante causó una de las catástrofes medioambientales más grandes de la historia de la navegación, tar contaminantes liberados como por la extensión del área afectada, una zona comprendida desde el norte de Portugal hasta las Landas de Francia. El i incidencia en Galicia, donde causó además una crisis política y una importante controversia en la opinión pública.

El derrame de petróleo del Prestige ha sido considerado el tercer accidente más costoso de la historia;<sup>1</sup> la limpieza del vertido y el sellado del buque millones de dólares, según algunos documentos, <sup>1</sup> el doble que la explosión del Challenger pero por detrás de la desintegración del Columbia y el aco Chernobyl.<sup>[cita requerida]</sup>

En relación con el hundimiento de la plataforma petrolifera Deepwater Horizon y sus efectos sobre quienes limpiaron los restos de la fuga en el Golf

#### Sabiduría

Artículo Discusión

WIKIPEDIA La enciclopedia libre

Portada Portal de la comunidad **Actualidad** Cambios recientes Páginas nuevas Página aleatoria Ayuda Donaciones Notificar un error

▼ Imprimir/exportar Crear un libro Descargar como PDF Versión para imprimir

▼ Herramientas Lo que enlaza aquí Cambios en enlazadas **Washington Council** 

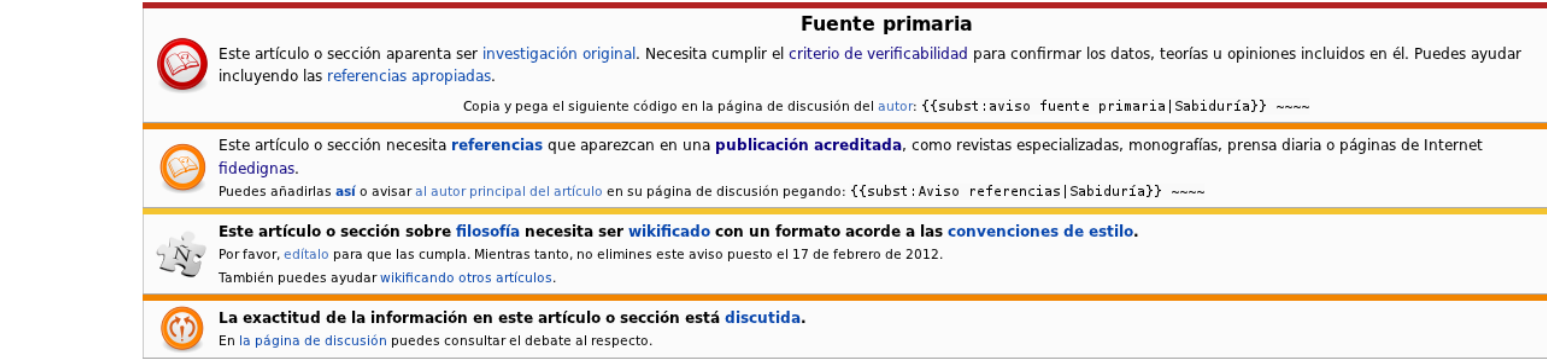

Para otros usos de este término, véase Sabiduría (desambiguación)

La sabiduría es una habilidad que se desarrolla con la aplicación de la inteligencia en la experiencia, obteniendo conclusiones que nos dan un mayor entendimiento, que a su vez nos capacitan para reflexionar, sacando conclusiones que nos dan discernimiento de la verdad, lo bueno y lo malo. La sabiduría y la moral se interrelacionan dando como resultado un individuo que actúa con buen juicio. Algunas veces se toma sabiduría como una forma especialmente bien desarrollada de sentido común.

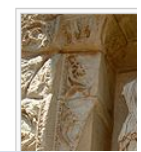

En la Sabiduría se destaca el juicio sano basado en conocimiento y entendimiento; la aptitud de valerse del conocimiento con éxito, y el entendimiento para resolver problemas, evitar o impedir peligros, alcanzar ciertas metas, o aconsejar a otros. Es lo opuesto a la tontedad, la estupidez y la locura, y a menudo se contrasta con éstas. Tomás de Aguino define la sabiduría

Leer Editar Verhistorial & WikiTrust Buscar

### Otras recomendaciones

- Recuerda [lo que Wikipedia no es](http://es.wikipedia.org/wiki/Wikipedia:Lo_que_Wikipedia_no_es).
- Usa el [sentido común](http://es.wikipedia.org/wiki/Wikipedia:Usa_el_sentido_com%C3%BAn).
- Presume [buena fe](http://es.wikipedia.org/wiki/Wikipedia:Presume_buena_fe).
- No [morder a los novatos](http://es.wikipedia.org/wiki/Wikipedia:No_morder_a_los_novatos).
- [Etiqueta](http://es.wikipedia.org/wiki/Wikipedia:Etiqueta)
	- Evita [ataques personales](http://es.wikipedia.org/wiki/Wikipedia:No_hagas_ataques_personales).
	- No [sabotees](http://es.wikipedia.org/wiki/Wikipedia:No_sabotees_Wikipedia_para_respaldar_tus_argumentos) a los demás.
	- Regla de las [3 reversiones](http://es.wikipedia.org/wiki/Wikipedia:Regla_de_las_tres_reversiones).
		- No revertir mismo artículo más de tres veces durante las siguientes 24 horas.

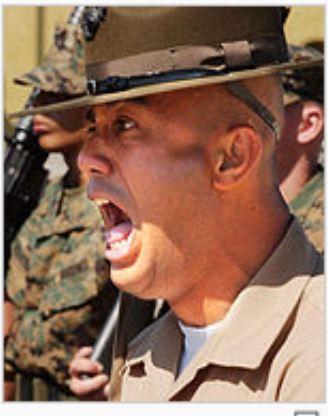

iiilanorante!!!. iiino vuelvas a editar hasta que te hayas aprendido de una vez los signos de puntuación!!!

# Navegación y búsqueda

## Página principal

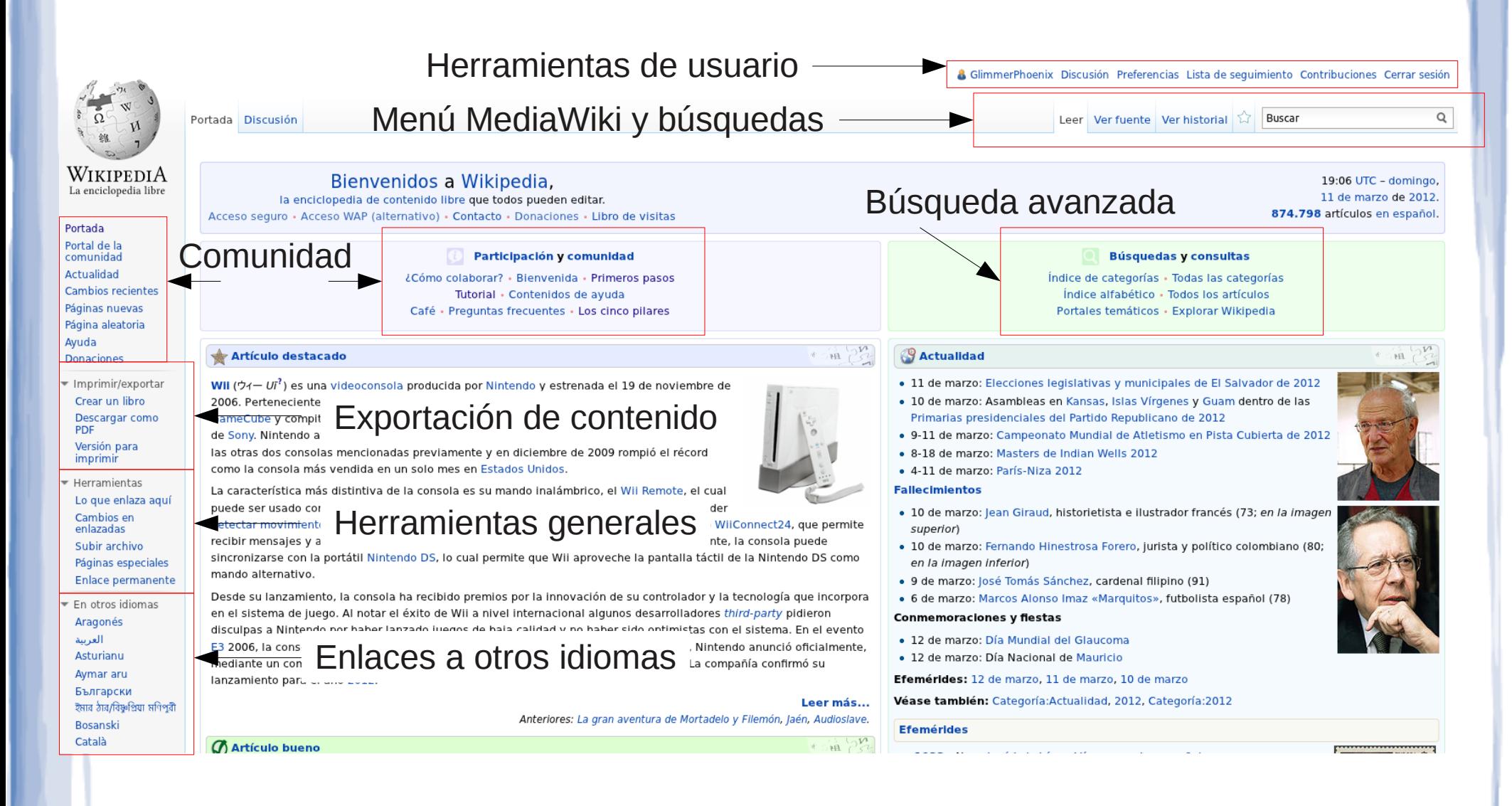

## Espacios de nombres

- Los [espacios de nombres](http://es.wikipedia.org/wiki/Ayuda:Espacio_de_nombres) agrupan distintos tipos de páginas.
	- Artículos: espacio estándar (por defecto).
	- Páginas de discusión.
	- Páginas de usuario (y discusión de usuario).
	- Categorías.
	- Ayuda.
	- Páginas especiales.

URL: http://es.wikipedia.org/wiki/Ayuda:Espacio\_de\_nombres

## Búsqueda estándar

• Caja de búsqueda. I Leer Ver fuente Ver historial

- Término o términos a buscar.
- Variantes:
- "palabras exactas"
- "palabras exactas" termino
- termino -noincluye
- Otros buscadores.
	- Google: site:es.wikipedia.org "termino"

Buscar

Q

• Caja de búsqueda Mozilla Firefox.

### **Cambios recientes**

### • Relación de cambios en las páginas de Wikipedia (tiempo real).

#### Cambios recientes

**iBienvenido!** Aquí puedes ver los cambios recientes realizados a Wikipedia en español. Contamos va con 874.806 artículos (ver tablas y gráficos). Aprende cómo se edita una página y cómo puedes colaborar, y lee nuestras políticas (especialmente las convenciones de títulos y el punto de vista neutral).

Páginas Nuevas - Para borrar/fusionar/wikificar/revisar/categorizar - No veraces/neutrales - Vandalismo - Con copyright dudoso - Registro - Etiquetas - Modificaciones: recién llegados, destacados y buenos

Internative Meta - Wikilihres - Wikisource - Wikcionario - Commons - Wikingticias - Wikinugte - Wikiposcidad - Wikiponecies

Solicitudes Leptasthenura platensis (en), Chan dang (fr), Sesgo del grupo (en), Citoarquitectura del cerebro (en), Agresión relacional (en), Nudo Bowen (en)

Esta semana País: <sup>1</sup> · Wallis y Futuna - Traducción: Cultigen (en) y Crisis budista de 1963 (en)

Avuda (FAO) - Café - Votaciones - Encuestas - Mana de orientación (Enlaces útiles)

Onciones sobre cambios recientes

Ver los últimos 50 · 100 · 250 · 500 cambios en los últimos 1 · 3 · 7 · 14 · 30 días.

ocultar ediciones menores · mostrar bots · ocultar usuarios anónimos · ocultar usuarios registrados · ocultar mis ediciones Mostrar nuevos cambios desde 19:43 11 mar 2012

Espacio de nombres: Ltodos

Invertir selección espacio de nombres asociado

Filtro de etiquetas: Mostrar la lista

#### 11 mar 2012

- (dif · hist) . . Ainhoa Arteta; 19:43 . . (+56) . . Kimiko20 (discusión · contribuciones)
- (dif · hist) . N! N.N'-dimetilpropilenourea: 19:43 . (+1.770) . Evapt (discusión · contribuciones) (Página creada con «{{chembox | verifiedrevid = 414403521 | ImageFile = DMPU.png | ImageSize = 150px | Nombre IUPAC = 1,3-Dimetiltetrahidropirimidina-2(1"H") | Otros nombres = N,N'-Dimetil-N...»)
- (dif · hist) . . Christian Rudolph Wilhelm Wiedemann; 19:43 . . (+28) . . Copydays (discusión · contribuciones) (categorizacion)
- · (Altas de usuarios); 19:43 . . Cuellar77 (discusión · contribuciones) creó una cuenta de usuario
- (Traslados); 19:43 . . Edmenb (discusión · contribuciones) movió la página Discusión: Fray Pedro González de Mendoza a Discusión: Pedro González de Mendoza (religioso) sin dejar una redirección (WP;CT)
- · (Traslados): 19:43 . . Edmenb (discusión · contribuciones) movió la página Fray Pedro González de Mendoza a Pedro González de Mendoza (religioso) sin dejar una redirección (WP;CT)
- (dif · hist)...Instituto Nacional General José Miguel Carrera; 19:43...(+17)...186.36.93.54 (discusión)
- (dif · hist) . . Jesús Gay Ruidíaz; 19:43 . . (+128) . . Jtspotau (discusión · contribuciones) (->Referencias: )
- · (Altas de usuarios); 19:43 . . Darkbrian50 (discusión · contribuciones) creó una cuenta de usuario
- (dif · hist) . . Juan de Toledo (obispo); 19:43 . . (+11) . . Joselarrucea (discusión · contribuciones)
- · (dif · hist) . . Microscopio óptico; 19:43 . . (-11) . . 190.236.182.139 (discusión)
- · (dif · hist) . . Arbucias; 19:43 . . (+332) . . Dura-Ace (discusión · contribuciones)
- $\bullet$  (dif · hist) . . Cultura de Chile; 19:43 . . (+27) . . 190.110.152.159 (discusión) ( $\rightarrow$  Violinistas: )
- · (dif · hist) . . m Armada Española; 19:43 . . (+1.233) . . Cheveri (discusión · contribuciones) (Revertidos los cambios de 90.163.54.255 (disc.) a la última edición de Outisnn)
- (dif · hist) . . Johannes Thienemann; 19:43 . . (+28) . . Copydays (discusión · contribuciones) (categorizacion)
- (dif · hist) . . Cyndi Lauper; 19:43 . . (+2.135) . . Mariano joaquin (discusión · contribuciones) (-1996-2004: Sisters of Avalon, Merry Christmas... Have a Nice Life, Shine y At Last: )
- (dif · hist) . . Pedro de Urbina y Montoya; 19:43 . . (+11) . . Joselarrucea (discusión · contribuciones)
- (dif · hist) . . m Retina Display; 19:43 . . (-130) . . Bizhii (discusión · contribuciones)
- (dif · hist) . . España en el Tour de Francia; 19:42 . . (0) . . Bernar71 (discusión · contribuciones) (->Maillot amarillo: )
- · (Altas de usuarios); 19:42 . . Cacho194 (discusión · contribuciones) creó una cuenta de usuario the company of the company the contract of the  $\sim 100$ **Contract Contract**

## **Categorías**

- Navegación semántica de contenidos.
- [Índice de categorías](http://es.wikipedia.org/wiki/Categor%C3%ADa:%C3%8Dndice_de_categor%C3%ADas).

#### **Mario Vargas Llosa**

Jorge Mario Pedro Vargas Llosa (Arequipa, Perú, 28 de marzo de 1936), marqués de Vargas Llosa, <sup>12</sup> conocido como Mario Vargas Llosa, es un escritor en lengua española, uno de los más importantes novelistas y ensayistas contemporáneos. Peruano de nacimiento, cuenta también con la nacionalidad española, que obtuvo en 1993.<sup>3</sup> Su obra ha cosechado numerosos premios, entre los que destacan el Nobel de Literatura en 2010, «por su cartografía de las estructuras del poder y sus imágenes mordaces de la resistencia del individuo, su rebelión y su derrota»;<sup>456</sup> el Premio Cervantes (1994) y el Premio Príncipe de Asturias de las Letras (1986), entre otros. Desde 2010 recibe el título protocolar de llustrísimo Señor por ser marqués. Al iqual que otros autores latinoamericanos, ha participado en política, siendo defensor de las ideas liberales. Fue candidato a la presidencia del Perú en 1990 por la coalición política de centroderecha Frente Democrático (Fredemo).

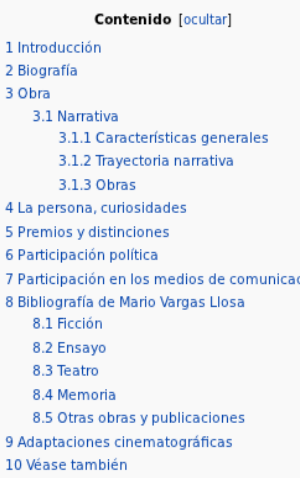

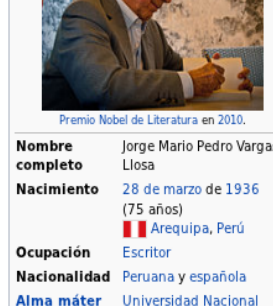

**Mario Vargas Llosa** 

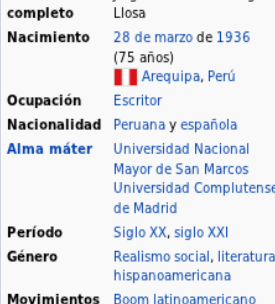

Categorías: Nacidos en 1936 | Académicos de la Real Academia Española | Alumnado de la Universidad Complutense de Madrid | Alumnado de la Universidad Nacional Mayor de San Marcos | Arequipeños Doctores Honoris Causa de la Universidad Nacional Mayor de San Marcos | Doctores Honoris Causa por la Pontificia Universidad Católica del Perú | Dramaturgos de España | Dramaturgos del Perú | Ensayistas de España | Ensayis Críticos literarios de España | Críticos literarios del Perú | Escritores en español | Españoles laureados con el Premio Nobel de Literatura | Latinoamericanos laureados con el Premio Nobel de Literatura | Legión de Honor Miembros de la Academia Peruana de la Lengua | Nacionalizados de España | Novelistas de España | Novelistas del Perú | Periodistas de España | Periodistas del Perú | Personas con doble nacionalidad | Políticos del Perú | P Premio Konex | Premio Príncipe de Asturias de las Letras | Premios Nobel de España | Premios Nobel del Perú | Premio Mariano de Cavia | Orden El Sol del Perú | Doctores Honoris Causa por la Universidad de Granada | Premio

### **Wikiportales**

### Agrupación de artículos de temática común.

#### Portal:Educación

Portales de Wikipedia: Arte - Ciencias Naturales - Ciencias Sociales - Deporte - Geografía - Historia - Religión - Tecnología

#### PORTAL DE EDUCACIÓN

Bienvenido al portal de información sobre Educación en Wikipedia. Desde este portal podrás acceder a las principales categorías y artículos relacionados con la educación. Además de facilitar el acceso a la información disp Wikipedia sobre educación, se facilita la participación en la mejora de los contenidos relacionados.

"Los hombres aprenden mientras enseñan". Séneca

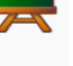

editar

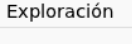

Educación

Rica • Cuba • Ecuador • España • Estados Unidos • Francia • México • Perú • Reino

Educación por país: Alemania · Argentina · Bolivia · Brasil · Chile · Costa

Unido • Unión Europea • Uruguay • Venezuela

Conservatorios y escuelas de música

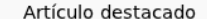

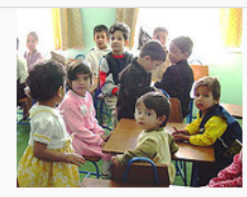

La educación, (del latín educere "guiar, conducir" o educare "formar, instruir") puede definirse como

- · El proceso multidireccional mediante el cual se transmiten conocimientos, valores, costumbres y formas de actuar. La educación no sólo se produce a través de la palabra, pues está presente en todas nuestras acciones, sentimientos y actitudes.
- · El proceso de vinculación y concienciación cultural, moral y conductual. Así, a través de la educación, las nuevas generaciones asimilan y aprenden los conocimientos, normas de conducta, modos de ser y formas de ver el mundo de generaciones anteriores, creando además otros nuevos
- · Proceso de socialización formal de los individuos de una sociedad.
- · La educación se comparte entre las personas por medio de nuestras ideas, cultura, conocimientos, etc. respetando siempre a los demás. Ésta no siempre se da en el aula

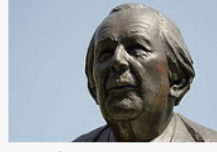

Biografía destacada

Jean William Fritz Piaget (Neuchâtel, Suiza, 9 de agosto de 1896 - Ginebra, 16 de septiembre de 1980) fue un psicólogo experimental, filósofo y biólogo suizo, creador de la epistemología genética y famoso por sus aportes en el campo de la psicología evolutiva, por sus estudios sobre la infancia y por su teoría del desarrollo cognitivo.

Nacido en la Suiza francófona, Jean Piaget fue el hijo mayor de Arthur Piaget y de Rebecca Jackson. Su padre era un destacado profesor de literatura medieval,.

> Leer más. archivo · edita

C Ciencias de la Educación: Didáctica · Docencia · Pedagogía · Psicología educacional General: Historia de la educación

Centros Educativos: Colegios y escuelas · Liceos · Universidades ·

**Crganismos/Asociaciones: Ministerios de Educación • Organizaciones** estudiantiles · Sindicatos de la educación

Personalidades Educación: Ministros de Educación · Pedagogos · Profesores · Psicólogos educacionales

Recursos educativos: Libros de texto . Material escolar . Obras de referencia · Software educativo

edita

Leer más..

archivo edita

## Herramientas de usuario

### **Historial de revisiones**

- Listado con todos los cambios históricos de un archivo.
	- Filtrado por tipo de cambios, autor, fecha...
	- Herramienta de comparación visual.

#### Los Simpson

(Diferencias entre revisiones)

#### Revisión de 08:35 6 feb 2012 (ver código fuente)

Obelix83 (discusión contribuciones)

m (Cambió el nivel de protección de «Los Simpson»: Sólo bibliotecarios pueden trasladar ([edit=autoconfirmed] (caduca el 23:55 12 ene 2013) [move=sysop] (indefinido)))  $\leftarrow$  Ir a diferencia anterior

#### Línea 17:

duración = 22-24 minutos

|idioma = [[Idioma inglés|Inglés]]

- |num\_temporadas = 24 <small>([[:Categoría:Anexos:Temporadas de Los Simpson|Temporadas de Los Simpson]])</small>
- $-$  Inum episodios = 495

Ilista episodios = Anexo:Episodios de Los Simpson

lempresa = [[Gracie Films]], [[20th Century Fox]]

#### Revisión de 20:57 20 feb 2012 (ver código fuente) Daveiohnsan (discusión · contribuciones) m (Actual número de temporadas (23) y episodio (500)) Ir a siguiente diferencia →

Línea 17:

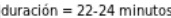

|idioma = [[Idioma inglés|Inglés]]

- + |num\_temporadas = 23 <small>([[:Categoría:Anexos:Temporadas de Los Simpson|Temporadas de Los Simpson]])</small>
- $+$  Inum episodios = 500

Ilista episodios = Anexo:Episodios de Los Simpson

lempresa = [[Gracie Films]], [[20th Century Fox]]

## Estadísticas de páginas

- Accesibles desde el menú de la página de historial.
- Nuevas herramientas para obtener estadísticas e información de actividad.
	- Detalles de contribuciones.
	- Búsquedas en el historial.
	- Estadísticas generales de actividad.
	- Número de visitas.
	- Número de personas que vigilan el artículo.

## Herramientas

### • Enlaces.

- Lo que enlaza aquí.
- Cambios en enlazadas.
- Subir archivo.
- Páginas especiales.
	- Vemos algunos ejemplos a continuación.
- Enlace permanente.
	- Muy útil para citar artículos debido a evolución constante de los contenidos.

Herramientas Lo que enlaza aquí Cambios en enlazadas Subir archivo Páginas especiales **Enlace permanente** Citar este artículo Evalúa este artículo

## Páginas especiales.

- Sólo algunos ejemplos:
	- Páginas huérfanas.
		- No las enlaza ningún otro artículo.
	- Buscar enlaces a páginas web.
		- Dentro de las referencias de los artículos.
	- Organización (ej. [usuarios bloqueados](http://es.wikipedia.org/wiki/Especial:UsuariosBloqueados)).
	- Nuevo: [Panel de evaluación de artículos](http://es.wikipedia.org/wiki/Especial:Evaluaci%C3%B3nArt%C3%ADculos).

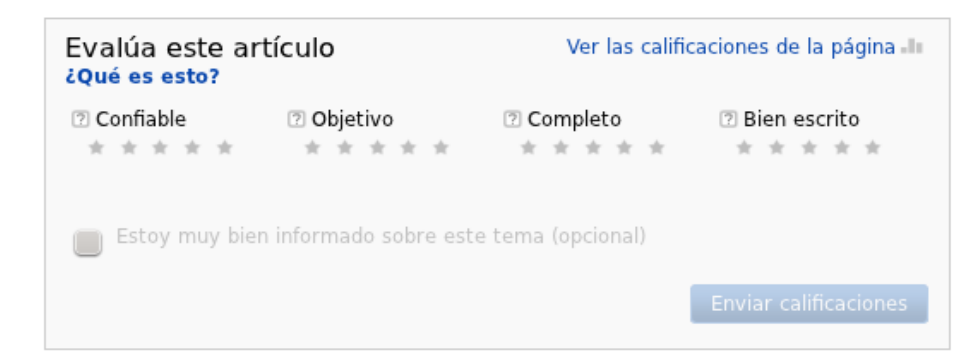

### Citar artículos

### • http://es.wikipedia.org/wiki/Especial:Citar

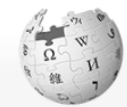

WIKIPEDIA La enciclonedia libr

Portada Portal de la comunidad Actualidad Cambios recientes **Páginas nuevas** Página aleatoria Avuda **Donaciones** 

E Herramientas Subir archivo **Páginas especiales** 

#### Detalles bibliográficos de Química

Citar

· Página: Ouímica

Página especial

Página: Química

Citar artículo

· Autor: colaboradores de Wikipedia

Estilos de cita para Química

- · Editor: Wikipedia, La enciclopedia libre.
- · Última revisión: 19 de febrero del 2012, 00:58 UTC
- · Fecha de consulta: 11 de marzo del 2012, 19:31 UTC
- . URL permanente: http://es.wikipedia.org/w/index.php?title=Ou%C3%ADmica&oldid=53943542@
- · Código de versión de la página: 53943542

#### Entrada para BibTeX

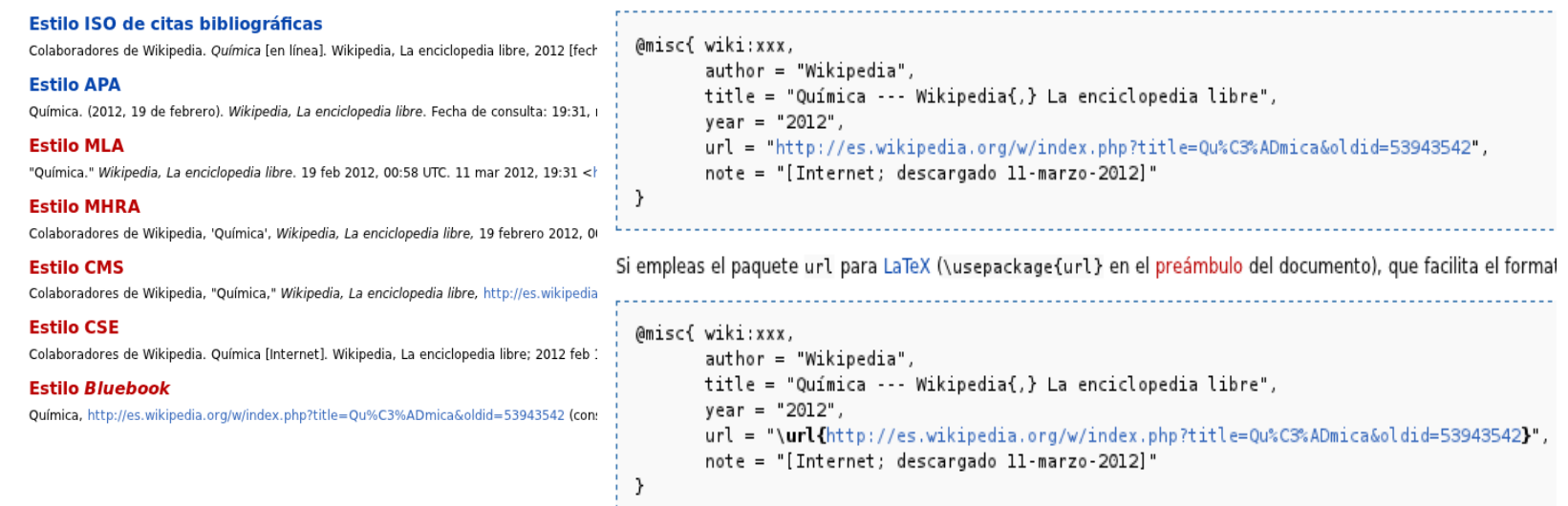

& GlimmerPhoenix Discusión Preferencias Lista de seguimiento Contribuciones Cerra

Buccar

# Evaluación y calidad

### • Entradas enciclopédicas

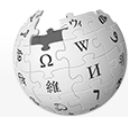

Portada

Portal de la

comunidad

Actualidad

Ayuda

Donaciones

**Cambios recientes** Páginas nuevas

Página aleatoria

Notificar un error

= Imprimir/exportar

Crear un libro

Versión para imprimii

▼ Herramientas Lo que enlaz Cambios en enlazadas

> Enlace perm Citar este art

En otros idio لعربية  $L_{\overline{2}}$ مصرى Azərbaycand Беларуская

Descargar como **PDF** 

WIKIPEDIA La enciclopedia libr

Artículo Discusión

El Greco

«Greco» redirige aguí. Para otras acepciones, véase griego

Doménikos Theotokópoulos, en griego Δομήνικος Θεοτοκόπουλος (Candía, 1541 - Toledo, 1614), conocido como el Greco («el griego»),<sup>1</sup> fue un pintor del final del Renacimiento que desarrolló un estilo muy personal en sus obras de madurez. Hasta los 26 años vivió en Creta, donde fue un apreciado maestro de iconos en el estilo posbizantino vigente en la isla. Después residió diez años en Italia, donde se transformó en un

pintor renacentista, primero en Venecia, asumiendo plenamente el estilo de Tiziano y Tintoretto, y después en Roma, estudiando el manierismo de Miquel Ángel. En 1577 se estableció en Toledo (España), donde vivió y trabajó el resto de su vida.

Su formación pictórica fue compleja, obtenida en tres focos culturales muy distintos: su primera formación bizantina fue la causante de importantes aspectos de su estilo que florecieron en su madurez: la segunda la obtuvo en Venecia de los pintores del alto renacimiento, especialmente de Tiziano, aprendiendo la pintura al óleo y su gama de colores - él siempre se consideró parte de la escuela veneciana-; por último, su estancia en Roma le permitió conocer la obra de Miguel Ángel y el manierismo, que se convirtió en su estilo vital, interpretado de una forma autónoma.<sup>2</sup>

Su obra se compone de grandes lienzos para retablos de iglesias, numerosos cuadros de devoción para instituciones religiosas -en los que a menudo participó su taller y un grupo de retratos considerados del máximo nivel. En sus primeras obras maestras españolas se aprecia la influencia de sus maestros italianos. Sin embargo, pronto evolucionó hacia un estilo personal caracterizado por sus figuras manieristas extraordinariamente alargadas con iluminación propia, delgadas, fantasmales, muy expresivas, en ambientes indefinidos y una gama de colores buscando los contrastes. Este estilo se identificó con el espíritu de la Contrarreforma y se fue extremando en sus últimos años.

Actualmente está considerado uno de los artistas más grandes de la civilización occidental. Esta alta consideración es reciente y se ha ido formando en los últimos cien años, cambiando la apreciación sobre su pintura formada en los dos siglos y medio que siguieron a su muerte, en que llegó a considerarse un pintor excéntrico y marginal en la historia del arte.<sup>3</sup>

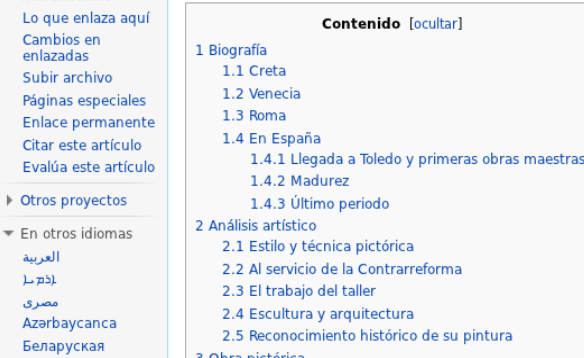

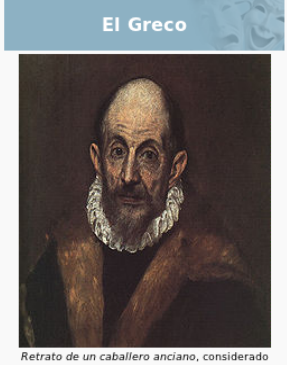

& Iniciar sesión / crear cuenta

Leer Editar Verhistorial WikiTrust Buscar

 $\mathsf Q$ 

÷

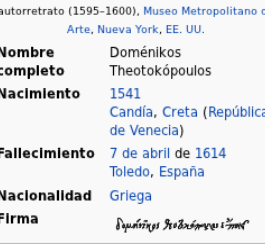

### • [Anexos](http://es.wikipedia.org/wiki/Ayuda:Anexo).

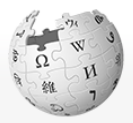

Anexo Discusión

WIKIPEDIA La enciclopedia libre

#### Portada Portal de la comunidad Actualidad Cambios recientes Páginas nuevas Página aleatoria Ayuda Donaciones Notificar un error • Imprimir/exportar Crear un libro Descargar como PDF Versión para<br>imprimir ▼ Herramientas Lo que enlaza aquí Cambios en enlazadas Subir archivo Páginas especiales Enlace permanente

En otros idiomas Aragonés Asturianu Català Deutsch English Euskara فارسي Français Galego

г,

 $\overline{ }$ 

 $\overline{ }$ 

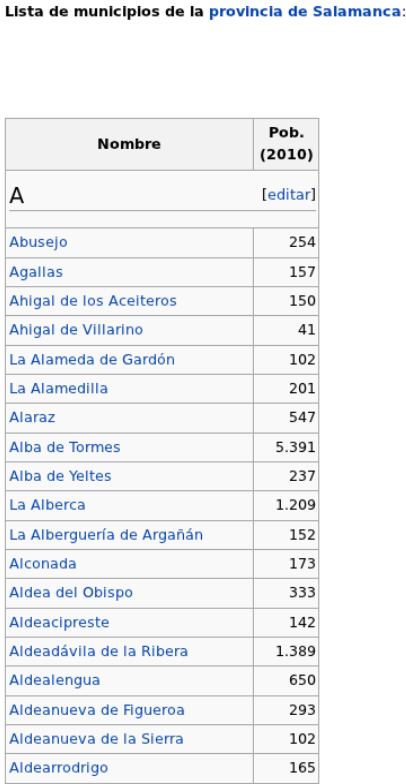

Anexo: Municipios de la provincia de Salamanca

Indice: 0-9 ABCDEFGHIJKLMNOPQRSTUVWXYZ

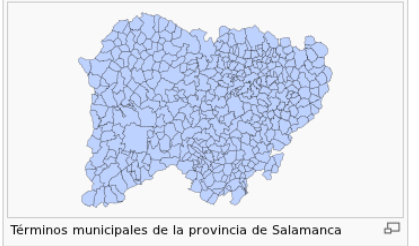

Leer Editar Verhistorial

& Iniciar sesión / crear cuenta

 $\alpha$ 

### • Páginas de desambigüación.

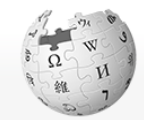

Artículo Discusión

Esperanza

Esperanza puede designar:

· a la esperanza, como estado del ánimo;

· al nombre femenino Esperanza;

Contenido [ocultar]

1.1 Argentina

1.2 Chile

1 Lugares

· a la telenovela chilena Esperanza

· a la virtud de la esperanza, una de las tres virtudes teologales;

· a la esperanza matemática o valor esperado de una variable;

WIKIPEDIA La enciclopedia libre

Portada Portal de la comunidad Actualidad **Cambios recientes** Páginas nuevas Página aleatoria Ayuda Donaciones Notificar un error • Imprimir/exportar Crear un libro

Descargar como **PDF** Versión para imprimir

▼ Herramientas Lo que enlaza aquí Cambios en enlazadas Subir archivo Páginas especiales Enlace permanente Citar este artículo

← Otros proyectos

#### En otros idiomas Deutsch English Esperanto Français Italiano 日本語

Nederlands

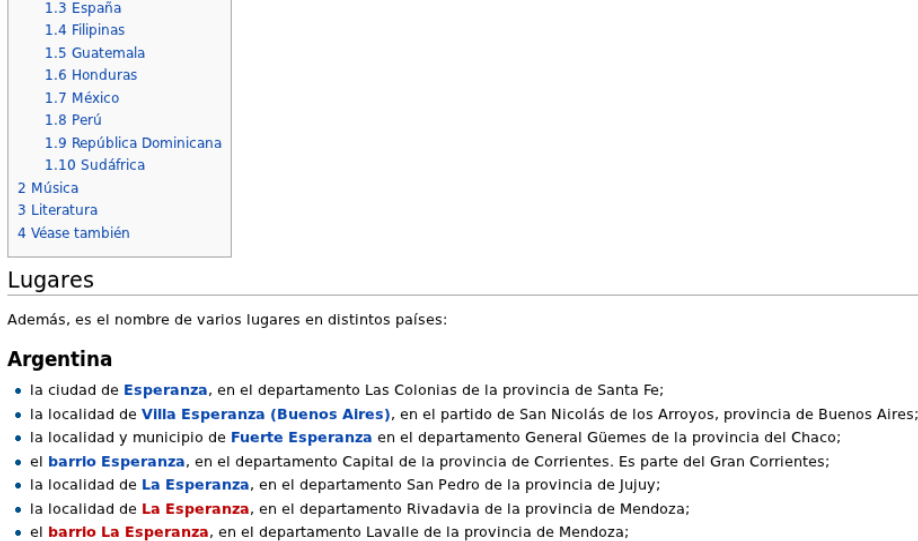

Leer Editar Ver historial WikiTrust Buscar

micial sesion / crear cuenta

 $\mathsf Q$ 

[editar]

**Teditarl** 

### • [Redirecciónes](http://es.wikipedia.org/wiki/A:R) (entradas alternativas).

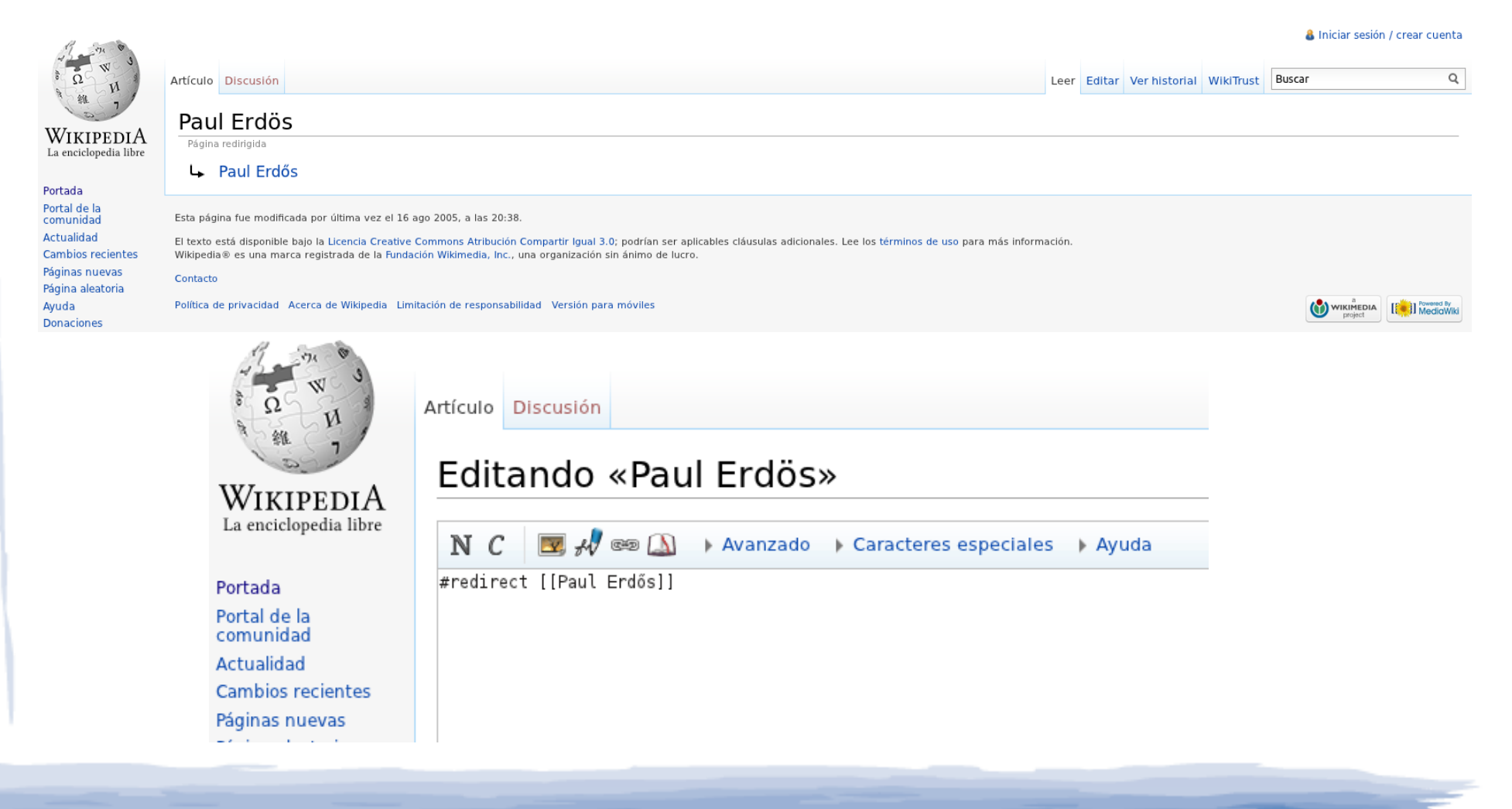

### Artículos destacados

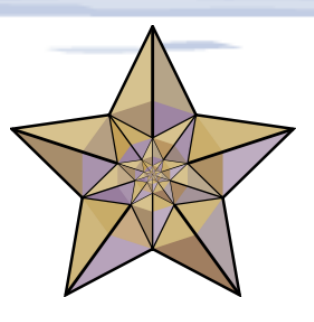

### Máxima calidad, verificada tras un meticuloso proceso de revisión por la comunidad.

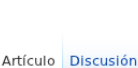

#### A Iniciar sesión / crear cuenta

 $\circ$ 

#### El Greco

WIKIPEDIA La enciclopedia li

Portada Portal de la comunida Actualidad Cambios recientes Páginas nuevas Página aleatoria Ayuda Donaciones Notificar un error

• Imprimir/exportar Crear un libro Descargar como

Versión para imprimir  $\overline{\phantom{a}}$  Herramientas

Lo que enlaza aqui Cambios en enlazadas Subir archive Páginas especiales Enlace permanente Citar este artículo Evalúa este artículo ▶ Otros proyectos En otros idiomas

العربية  $1.751$ لصري Azərbaycanca

Беларуская

3 Obra pictórica

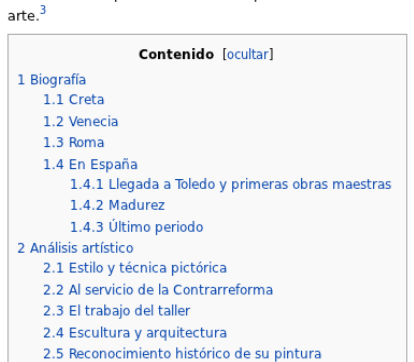

### Marca de Artículo Destacado

Leer Editar Verhistorial WikiTrust Buscar

«Greco» redirige aguí, Para otras acepciones, véase griego

Doménikos Theotokópoulos, en griego Δομήνικος Θεοτοκόπουλος (Candía, 1541 - Toledo, 1614), conocido como el Greco («el griego»).<sup>1</sup> fue un pintor del final del Renacimiento que desarrolló un estilo muy personal en sus obras de madurez.

Hasta los 26 años vivió en Creta, donde fue un apreciado maestro de iconos en el estilo posbizantino vigente en la isla. Después residió diez años en Italia, donde se transformó en un pintor renacentista, primero en Venecia, asumiendo plenamente el estilo de Tiziano y Tintoretto, y después en Roma, estudiando el manierismo de Miguel Ángel. En 1577 se estableció en Toledo (España), donde vivió y trabajó el resto de su vida.

Su formación pictórica fue compleja, obtenida en tres focos culturales muy distintos: su primera formación bizantina fue la causante de importantes aspectos de su estilo que florecieron en su madurez; la segunda la obtuvo en Venecia de los pintores del alto renacimiento, especialmente de Tiziano, aprendiendo la pintura al óleo y su gama de colores - él siempre se consideró parte de la escuela veneciana-; por último, su estancia en Roma le permitió conocer la obra de Miguel Ángel y el manierismo, que se convirtió en su estilo vital, interpretado de una forma autónoma.<sup>2</sup>

Su obra se compone de grandes lienzos para retablos de iglesias, numerosos cuadros de devoción para instituciones religiosas -en los que a menudo participó su taller- y un grupo de retratos considerados del máximo nivel. En sus primeras obras maestras españolas se aprecia la influencia de sus maestros italianos. Sin embargo, pronto evolucionó hacia un estilo personal caracterizado por sus figuras manieristas extraordinariamente alargadas con iluminación propia, delgadas, fantasmales, muy expresivas, en ambientes indefinidos y una gama de colores buscando los contrastes. Este estilo se identificó con el espíritu de la Contrarreforma y se fue extremando en sus últimos años.

Actualmente está considerado uno de los artistas más grandes de la civilización occidental. Esta alta consideración es reciente y se ha ido formando en los últimos cien años, cambiando la apreciación sobre su pintura formada en los dos siglos y medio que siguieron a su muerte, en que llegó a considerarse un pintor excéntrico y marginal en la historia del

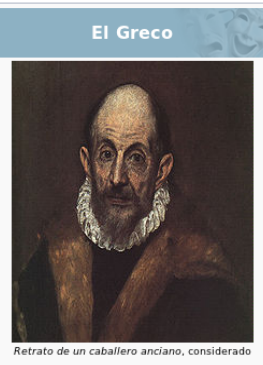

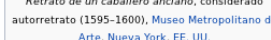

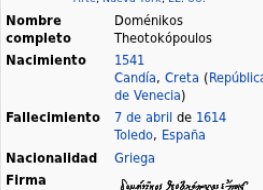

## Criterios de elección de ADs

### • [¿Qué es un artículo destacado?](http://es.wikipedia.org/wiki/Wikipedia:Qu%C3%A9_es_un_art%C3%ADculo_destacado)

- Completo.
- Buen estilo de redacción (enciclopédica).
- Neutral.
- Estable.
- Verificable, basado en hechos y datos contrastables.
- Hay muy pocos todavía (1009 en español).
	- [Lista de artículos destacados](http://es.wikipedia.org/wiki/Wikipedia:Art%C3%ADculos_destacados).

### Proceso para convertirse en AD

- Creación del artículo.
- Mejora de sus contenidos.
- Artículo llega a nivel brillante.
- Usuario (con al menos 100 contribuciones) postula el artículo como [Candidato a Destacado](http://es.wikipedia.org/wiki/Wikipedia:Candidatos_a_art%C3%ADculos_destacados)).
- Cuando un moderador estima que hay consenso (con al menos 6 participantes) se promociona. Si no, se rechaza.

### Recursos destacados

### • Distinción de [recursos de máxima calidad](http://es.wikipedia.org/wiki/Wikipedia:Recursos_destacados).

#### **Animales**

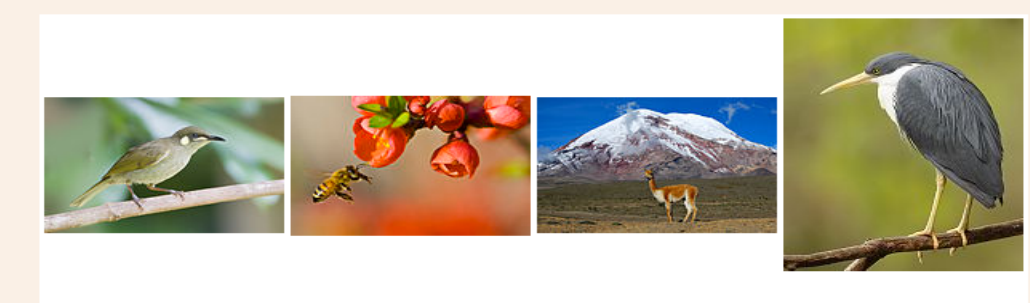

» más...

#### Aviación y náutica

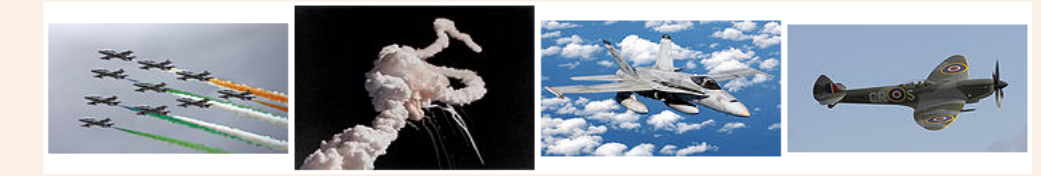

» más...

**Ciencias** 

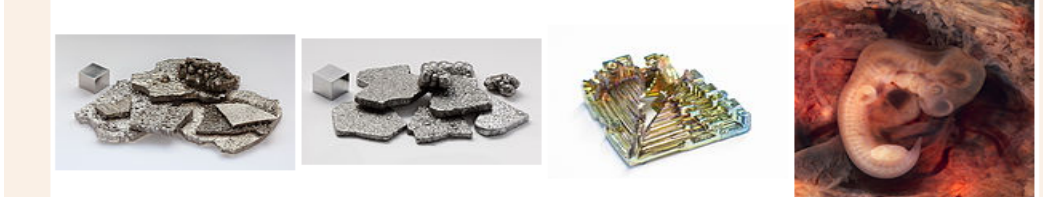

### Otros niveles de calidad

• [Artículos buenos](http://es.wikipedia.org/wiki/Wikipedia:Art%C3%ADculos_buenos).

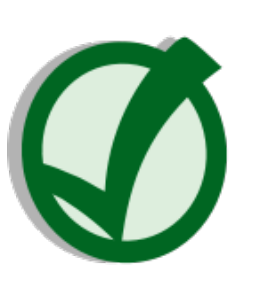

- Buena calidad, también con un proceso de nominación (nivel de exigencia menor que con los ADs).
- [Esbozos](http://es.wikipedia.org/wiki/Wikipedia:Esbozo).
	- Artículos recién creados que claramente hay que mejorar.
- Otros niveles intermedios.
	- [Listado de niveles de calidad](http://en.wikipedia.org/wiki/Template:Grading_scheme).

# Edición en Wikipedia

### Interfaz de edición MediaWiki

### • Tradicional

#### Artículo Discusión

Leer Editar

#### Editando «Comunidad científica»

N  $C$   $\triangledown$   $\mathcal{A}$   $\infty$   $\Omega$   $\rightarrow$  Avanzado  $\triangleright$  Caracteres especiales  $\triangleright$  Avuda

Encabezado v Formato  $\equiv \equiv \equiv \bigcirc \rightarrow \Box$   $A^{\circ}A^{\circ}A^{\circ}A_{\circ}$  Insertar  $\Box$ 

La "'comunidad científica'" consta del cuerpo total de [[científico]]s, sus relaciones e interacciones. Se divide normalmente en "subcomunidades", ca [[ciencial] (por ejemplo existe una comunidad de [[bot|robótica]] dentro del campo de las [[ciencias de la computación]]).

Miembros de la misma [[comunidad]] no necesitan trabajar en conjunto. La comunicación entre miembros es establecida por la diseminación de trabajos de científicolartículos]] en [[revista científica|revistas científicas]] que son [[revisión por pares|revisadas por pares]], o asistiendo a [[conferencia] intercambiadas y [[Consenso científico|debatidas]]. Existen también muchos métodos informales de comunicación de trabajos científicos así como resultad verdadera validez e importancia de cada uno, dependera de cada subcomunidad.

La "membresía" a asociaciones presentes dentro de cada subcomunidad, es generalmente una función de la [[educación]], [[estado laboral]] y [[afiliación que han estudiado comunidades científicas]] han a menudo hallado que el [[Género (humano)|qénero]]. [[raza]] y [[clase social]] pueden ser factores int

### • Editor visual (beta).

#### Visual editor sandbox

Example documents: Wikipedia article Formatting New document

 $\therefore$   $\rightarrow$  Heading 1  $\rightarrow$  **B**  $I$  Go  $\circ$   $E \equiv$ 

Leave feedback

 $[1 \{ \} \Leftrightarrow \Box \lhd \lhd \Box$ 

#### Direct manipulation interface

In computer science, direct manipulation is a human-computer interaction style which involves continuous representation of objects of interest, and rapid, reversible, incremental actions and feedback. The intention is to a a user to directly manipulate objects presented to them, using actions that correspond at least loosely to the physical world. An example of direct-manipulation is resizing a graphical shape, such as a rectangle, by draggi corners or edges with a mouse.

Having real-world metaphors for objects and actions can make it easier for a user to learn and use an interface (some might say that the interface is more natural or intuitive), and rapid, incremental feedback allows a use make fewer errors and complete tasks in less time, because they can see the results of an action before completing the action, thus evaluating the output and compensating for mistakes.

The term was introduced by Ben Shneiderman in 1983 within the context of office applications and the desktop metaphor.<sup>[1]</sup> Individuals in academia and computer scientists doing research on future user interfaces often put much or even more stress on tactile control and feedback, or sonic control and feedback than on the visual feedback given by most GUIs. As a result the term direct manipulation interface has been more widespread in these environments. [citation needed]

## Sintaxis MediaWiki

- [Referencia](http://www.mediawiki.org/wiki/Help:Formatting) rápida.
- [Menú de herramientas de edición](http://es.wikipedia.org/wiki/Ayuda:Barra_de_herramientas_de_edici%C3%B3n).
	- [Texto.](http://es.wikibooks.org/wiki/Manual_wiki/Edici%C3%B3n/Texto)
	- [Enlaces](http://es.wikibooks.org/wiki/Manual_wiki/Edici%C3%B3n/Enlaces).
	- Imágenes (y contenido multimedia).
	- [Tablas.](http://es.wikibooks.org/wiki/Manual_wiki/Edici%C3%B3n/Tablas)
	- [Referencias](http://es.wikibooks.org/wiki/Manual_wiki/Edici%C3%B3n/Referencias).
	- [Firma](http://es.wikipedia.org/wiki/WP:FIRMA) (páginas de discusión).
		- ¡Nunca firmar ediciones en artículos!
	- [Sangría](http://es.wikipedia.org/wiki/Wikipedia:Sangr%C3%ADa) (páginas de discusión).

## Ejercicio de edición

### • Elegir una página para mejorarla.

- [Listado de páginas de ejemplo](http://es.wikipedia.org/wiki/Usuario:GlimmerPhoenix/Taller_USAL#Art.C3.ADculos_de_ejemplo_y_pr.C3.A1cticas).
- Iremos insertando progresivamente contenido y mejoras.
	- Secciones.
	- Enlaces y referencias.
	- Categorías.
	- Imágenes y multimedia.
	- Etc.

## Creación de artículos

- Enlazar un artículo inexistente (o seguir enlace roto).
	- Seguir enlace para editar nuevo artículo.
	- Editar y salvar la página.
	- También se pueden crear [redirecciones](http://es.wikipedia.org/wiki/Ayuda:Redirecci%C3%B3n).
- [Esbozos](http://es.wikipedia.org/wiki/Wikipedia:Esbozo).
- Tener en cuenta las normas.
	- [Políticas de borrado](http://es.wikipedia.org/wiki/Wikipedia:Pol%C3%ADtica_de_borrado) de artículos.

## Mantenimiento y mejora de contenido

- [Wikificar](http://es.wikipedia.org/wiki/Wikiproyecto:Wikificar)
	- Ej: añade enlaces en nuestro artículo de ejemplo.
- [Copyedit](http://es.wikipedia.org/wiki/Wikiproyecto:Copyedit)
- [Categorizar](http://es.wikipedia.org/wiki/Wikiproyecto:Categor%C3%ADas)
	- Ej: añade 3 categorías en el artículo.
- Notas y [Referencias](http://es.wikipedia.org/wiki/WP:REF) (Ayuda: cómo referenciar).
	- Ej: añade 2 notas y 2 referencias al artículo.

## Recursos y Wikimedia Commons

### • Imágenes y contenido multimedia.

- [Subir contenido](http://blog.wikimedia.org/2010/08/07/prototype-upload-wizard/) a Wikimedia Commons.
- [Tutorial: contenido admitido](http://commons.wikimedia.org/wiki/File:Licensing_tutorial_es.svg).
- [Licencias](http://commons.wikimedia.org/wiki/Commons:Sobre_las_licencias).
- [Uso de recursos](http://es.wikipedia.org/wiki/Ayuda:Im%C3%A1genes) en los artículos.

### • Ejercicio.

• Anadir 1 imagen, y un archivo de audio a nuestro artículo de ejemplo.

## Estilo de redacción

- [Manual de estilo](http://es.wikipedia.org/wiki/Wikipedia:Manual_de_estilo) de redacción.
- [El artículo perfecto](http://es.wikipedia.org/wiki/Wikipedia:El_art%C3%ADculo_perfecto).
- Recomendaciones.
	- Estilo claro y accesible.
	- Evitar secciones o artículos demasiado extensos.
	- $\cdot$  1 párrafo = 1 idea central.
	- Respetar convenciones lexicográficas y de organización de contenido.

# Comunidad

### Páginas de discusión

### Debate sobre contenido y evolución de artículos.

### Discusión: Queso

Artículo Discusión

Esta página forma parte del Wikiproyecto Alimentos, un esfuerzo colaborativo cuyo fin es mejorar la cobertura de Alimentos en Wikipedia, así como estructurar y organizar todos los artículos, plantillas, imágenes, y categorías que han sido señalados como relacionados con el tema. Si te interesa participar, por favor visita la página del proyecto donde puedes unirte en su discusión

Oueso es un artículo destacado, lo que significa que una versión suva ha sido identificada como uno de los mejores artículos que la comunidad de Wikipedia en español ha producido. Si encuentras alguna forma para mejorarlo, eres bienvenido a contribuir.

Historial de eventos para este artículo

**Imostrarl** 

Buscar

Leer Editar Sección nueva Ver historial

. El wikiproyecto de traducción de artículos destacados ha encontrado que en la Wikipedia en Idioma inglés hay un artículo destacado sobre Queso. Puedes ayudar mejorando este artículo con la información disponible en en: Cheese.

Esto es lo que he encontrado en una página Web del Ministerio de Agricultura: el queso es un producto derivado de la fermentación de la leche por las bacterias lácticas. Su composición es principalmente i materia grasa, a parte de un componente acuoso o lactoserum.

. Pasta: firme y compacta, de color variable desde el blanco hasta el marfil amarillento

· Aroma y sabor: característicos

#### -- Lourdes Cardenal

Gracias, Lourdes. Lo he añadido a la tabla, pero no sé, eso de sabor característico no me convence mucho, no se puede decir que sea mojarse: el sabor del manchego es el característico (del manchego) Ma 2003 (CET)

Esto es lo que dicen, y lo repiten siempre: "El qusto es de intenso sabor, muy sabroso y recuerda las variedades florales de los pastos que ha consumido la oveja. El postqusto es fuerte y de intenso aroma manchega".

...y su sabor es intenso, peculiar y ligeramente salado. Lourdes Cardenal 22:33 27 dic, 2003 (CET)

**Contenido** [ocultar] 1 Ouesos Famosos? 2 Boursin? 3 sobre los tipos de queso..

### Páginas de usuario

### • Presentación y contacto (discusión asociada).

 $\alpha$ 

· BOTarate · Mis imágenes · Mis página

Leer Editar Ver historial 17 Buscar

Página del usuario Discusión

Usuario: Rastroio

La imagen del día en Commons Sobre mí iHola! Soy Rastrojo, bienvenido a mi página de usuario. Soy un wikipedista castellano de Valladolid desde un buen 3 de diciembre de 2006. Pasados 11 meses, fui nombrado bibliotecario y burócrata por Raystorm, el 5 de noviembre de 2007, tras ser votada mi inclusión en el grupo de bibliotecarios por la comunidad. Tengo un bot, BOTarate (disc. · contr.) y mis contribuciones se centran en mi entorno geográfico, junto a otros compañeros del Wikiproyecto: Valladolid, y en temas históricos, aunque ciertamente, tampoco hago ascos a nada. Desde el 1 de marzo de 2010, y durante el próximo año, seré uno de los ACADs. Háblame en mi discusión o si lo prefieres, búscame en el canal IRC de Wikipedia-es  $\circledcirc$ Desde el 22 de febrero de 2008, también soy administrador en Wikimedia Commons, por lo que puedes revisar mis contribuciones allí o consultarme cualquier cosa relacionada con el repositorio de imágenes de Wikimedia. A continuación, una recopilación de lugares que he visitado, por lo que puedo disponer de fotografías. No dudes en preguntarme. Lugares visitados • Por semanas: Rastrojo **SA** California · **Castilla 3** Occitania Ubicación - Por días: Este wikipedista es originario **※** Flandes **2** Andalucía Normandía de Valladolid. Francia Portugal **Aragón** ₩ Bretaña Galicia País Vasco Este wikipedista es originario Región de Murcia Cataluña Islas Baleares de Castilla  $\equiv$  C. Valenciana Renania del Norte-Westfalia  $\overline{N}$  Israel Este wikinedista se considera Estonia **Navarra** ciudadano del mundo • Por horas: **Rahel** · **a** Baja California  $\overline{\phantom{a}}$  Miami El castellano es la lengua nativa de este usuario **Contribuciones galardonadas** · Valladolid, junto a Queninosta. This user is able to contribute en 3 with an advanced level of Plaga de topillos en Castilla y León de 2007, junto a Queninosta y Locutus Borg. **English** 3 Minguela. Cette personne peut contribuer (C)((m)) Batalla naval de Guadalcanal, junto a MILO. fr-2 avec un niveau moyen de Guerra de las Comunidades de Castilla. francais Catadral de Nuestra Coñera de la Asunción de Valladelid, junto a Lourder

### Foros de la comunidad

### • Café, IRC, listas de correo...

Página del proyecto Discusión

Leer Ver fuente Ver historial 53 Buscar

 $\alpha$ 

#### Wikipedia:Café

Te damos la bienvenida al Café de Wikipedia en español. Aquí hablamos sobre asuntos relacionados con Wikipedia como noticias, políticas, propuestas y problemas técnicos. Por favor, si quieres dejar un comentario, selecciona la sección adecuada. Siéntete libre de participar y no olvides firmar tus comentarios con cuatro ~~~ o usando el botón (y de la barra de herramientas.

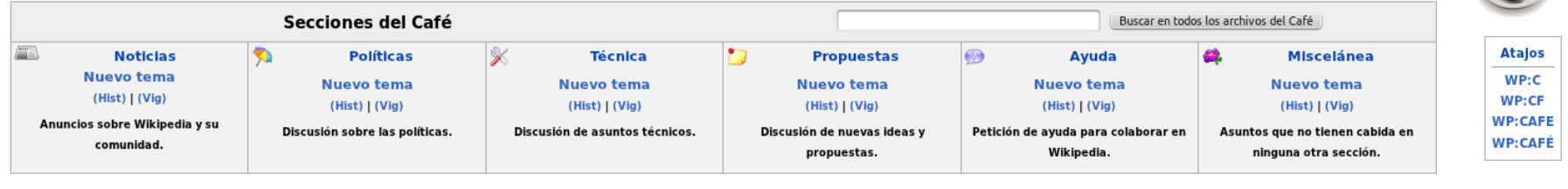

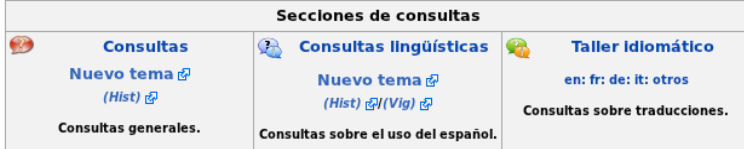

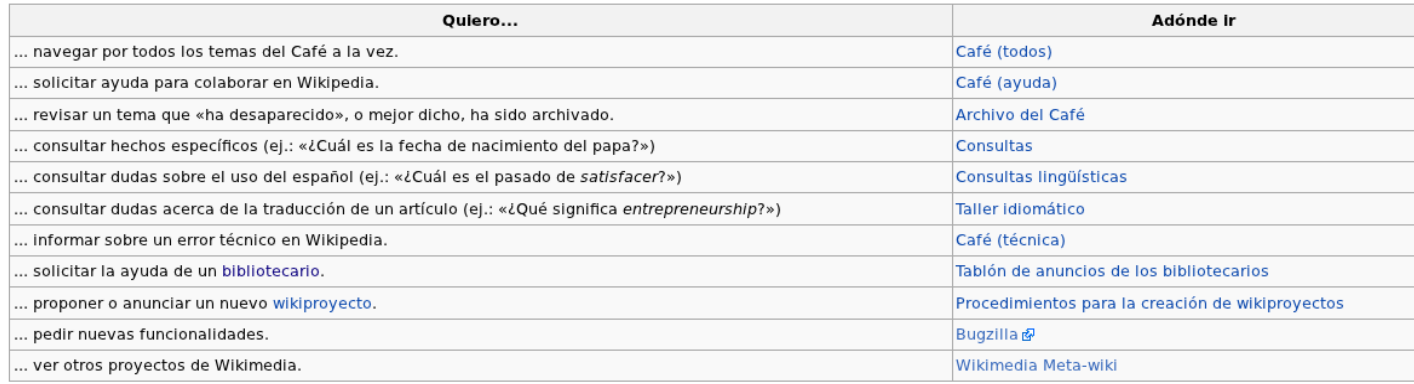

## Tipos de usuarios

- [Anónimo](http://es.wikipedia.org/wiki/Wikipedia#Usuario_an.C3.B3nimo).
- [Registrado](http://es.wikipedia.org/wiki/Wikipedia#Usuario_registrado).
- [Robot](http://es.wikipedia.org/wiki/Wikipedia#Bot) (*bot*).
- [Reversor](http://es.wikipedia.org/wiki/WP:REV). [Verificador](http://es.wikipedia.org/wiki/Wikipedia:Verificador).
- [Bibliotecario](http://es.wikipedia.org/wiki/Wikipedia:Bibliotecarios) (*administrator*, *sysop*).
- [Burócrata.](http://es.wikipedia.org/wiki/Wikipedia:Bur%C3%B3cratas)
- [Checkuser](http://es.wikipedia.org/wiki/Wikipedia:Checkusers). [Supresor](http://es.wikipedia.org/wiki/Wikipedia:Supresi%C3%B3n_de_ediciones).
- [Steward](http://meta.wikimedia.org/wiki/Stewards/es).

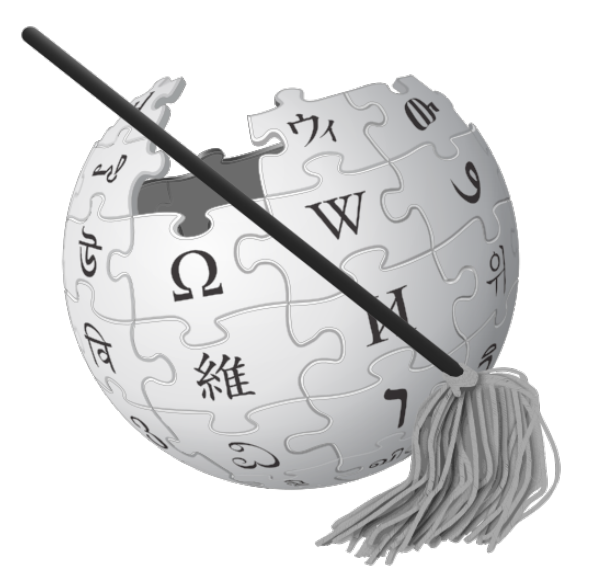

### Resolución de conflictos

- Guerras de edición.
	- Regla de las 3 reversiones ([WP:3RR](http://es.wikipedia.org/wiki/Wikipedia:Regla_de_las_tres_reversiones)).
- [Protección](http://es.wikipedia.org/wiki/Wikipedia:Pol%C3%ADtica_de_protecci%C3%B3n) de artículos.
- Control del vandalismo.
	- [Reversión de vandalismo](http://es.wikipedia.org/wiki/Wikipedia:Vandalismo_en_curso).
	- [Wikiproyecto: vandalismo](http://es.wikipedia.org/wiki/Wikiproyecto:Vandalismo).
	- [Patrulla de páginas](http://es.wikipedia.org/wiki/Wikiproyecto:Patrulla_P%C3%A1ginas_Nuevas).
	- [Bloqueo de usuarios](http://es.wikipedia.org/wiki/Ayuda:Gu%C3%ADa_para_bibliotecarios#Bloquear_un_usuario_o_IP).
		- [Lista de bloqueos vigentes.](http://es.wikipedia.org/wiki/Especial:UsuariosBloqueados)

Conclusiones

## Como participar de forma efectiva

### ● **Sé valiente**.

- Aprende las normas de participación y estilo de redacción.
- Muchas formas de empezar:
	- Corregir errores.
	- Abrir artículos nuevos, mejorar esbozos.
	- Ilustrar, wikificar, referenciar, categorizar...
- Debate y relaciónate con la comunidad.
- ¡Y no te olvides de donar al movimiento!

### Contacto

- [info@wikimedia.org.es](mailto:info@wikimedia.org.es)
- es.wikipedia.org/wiki/Ayuda:Contenidos

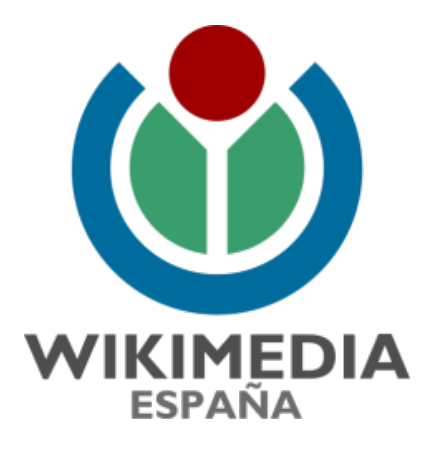

### [www.wikimedia.org.es](http://www.wikimedia.org.es/)

### **Credits**

- Portada: Keyboard light.jpg; autor: [PJ](http://commons.wikimedia.org/wiki/User:PJ) (Wikimedia Commons).
- Página 6: [BluePillar.png](http://commons.wikimedia.org/wiki/File:BluePillar.png); autor: [Andrew Levine](http://commons.wikimedia.org/wiki/User:Andrew_Levine) (Wikimedia Commons).
- Página 28: [Cscr-featured.svg](http://commons.wikimedia.org/wiki/File:Cscr-featured.svg); autores CanadianCaesar, Protarion, White Cat, Harrisonmetz, Alkivar, Jon Harald Søby, Optimager, CyberSkull, ClockworkSoul on en.wikipedia, Erina [LGPL (www.gnu.org/licenses/lgpl.html)], via Wikimedia Commons.
- Página 32: Artículo bueno.svg; autor: [Paintman](http://commons.wikimedia.org/wiki/User:Paintman) y [Chabacano](http://commons.wikimedia.org/wiki/User:Chabacano) (Círculo tomado de Image:Symbol support vote.svg) [Dominio público], via Wikimedia Commons.
- Página 45: Wikipedia\_administrator.svg; autor: [Angelus](http://commons.wikimedia.org/wiki/User:ANGELUS) (Wikimedia Commons).